### $<<$  Visual FoxPro  $60$  >

- << Visual FoxPro 6.0
- 13 ISBN 9787810128506
- 10 ISBN 7810128507

 $\mathcal{L}$ 

出版时间:1999-01

PDF

#### http://www.tushu007.com

Visual FoxPro6.0 全书共分十九章,内容包括:中文Visual FoxPro6.0简介;安装与配置、常用系统工具、开发环境、应  $VFP6.0$  SQL

Visual FoxPro

### $<<$  Visual FoxPro  $60$  >

Visual FoxPro6.0  $1.1X$ base 1.2 Visual FoxPro6.0  $1.21$  $1.22$ 1.2.3OLE Dragand Drop  $1.242000$ 1.25 1.2.6AutomatiOn Visual FoxPro6.0 2.1 Visual FoxPro6.0  $2.1.1$  $21.2$ 2.1.3  $21.4$ 22 23 24 24.1 242 243 24.4 245 246 25  $2.5.1$  $25.2$ 25.3 Visual FoxPro6.0 3.1系统工具简介 33 331 332 333 334 335 336 337  $34$ 34.1 34.2 343 34.4 345 346

# $\vert$  << Visual FoxPro 6.0  $\vert$  >  $\vert$

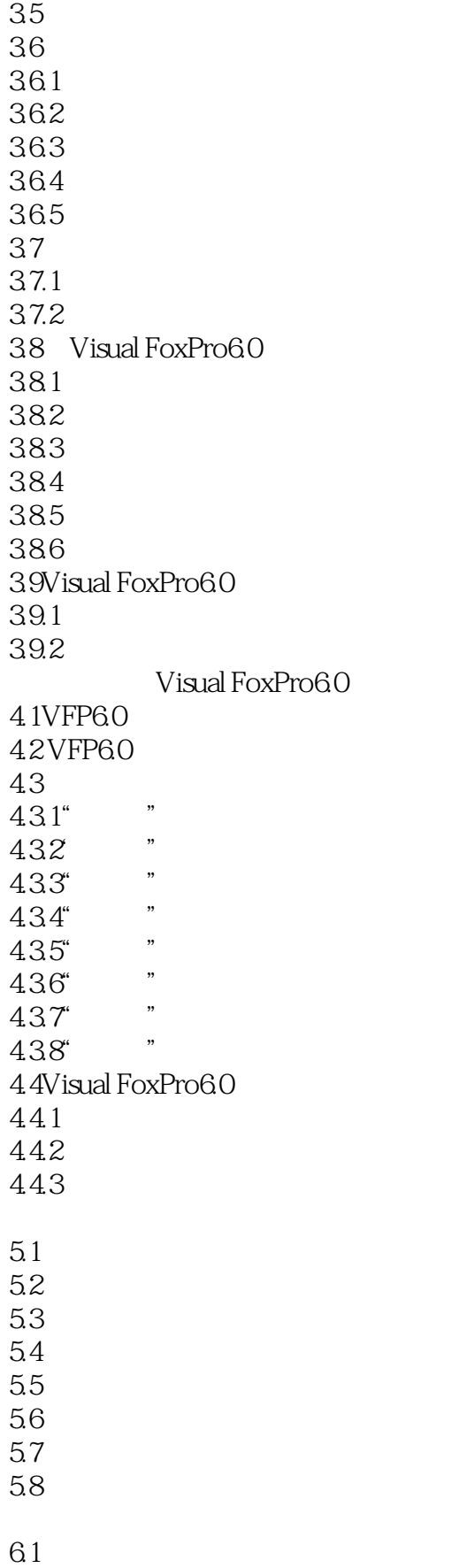

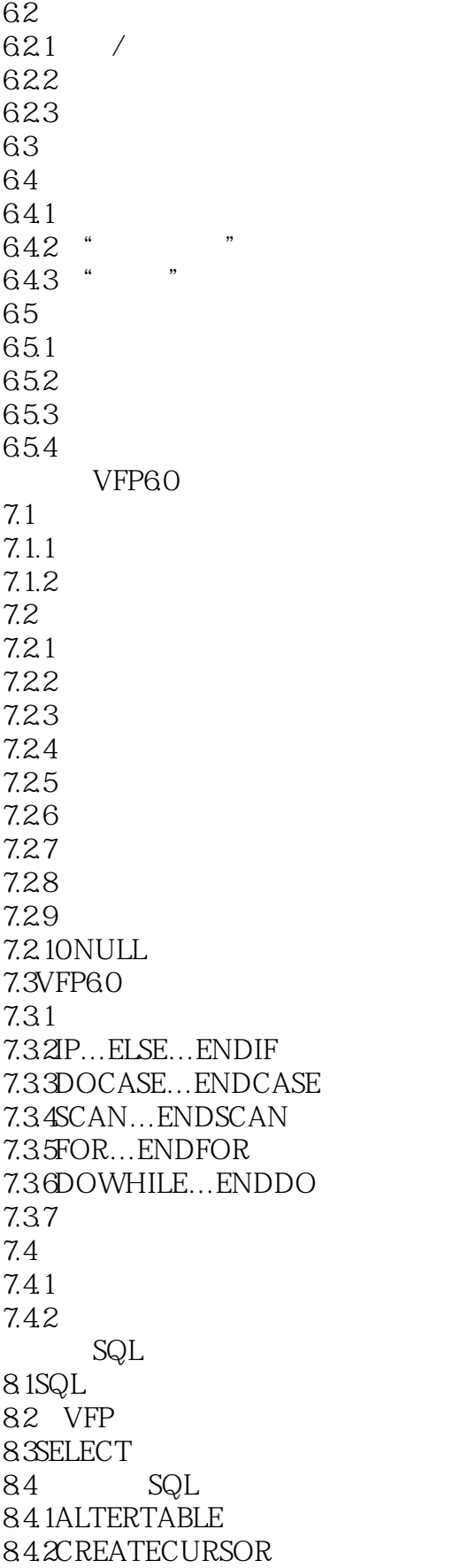

 $\vert$  << Visual FoxPro 6.0  $\vert$  >  $\vert$ 

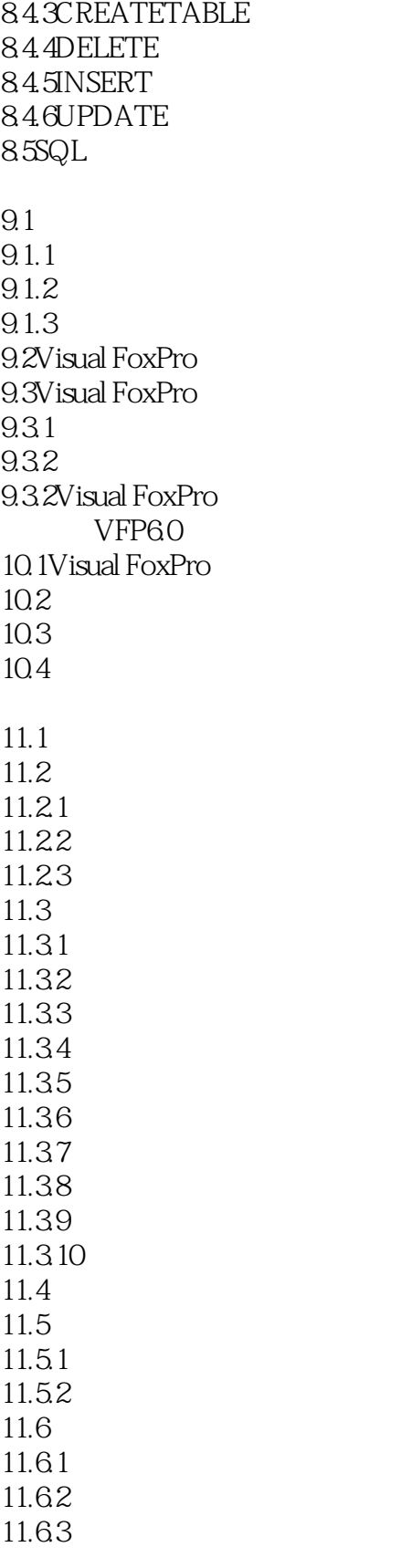

 $12.1$ 

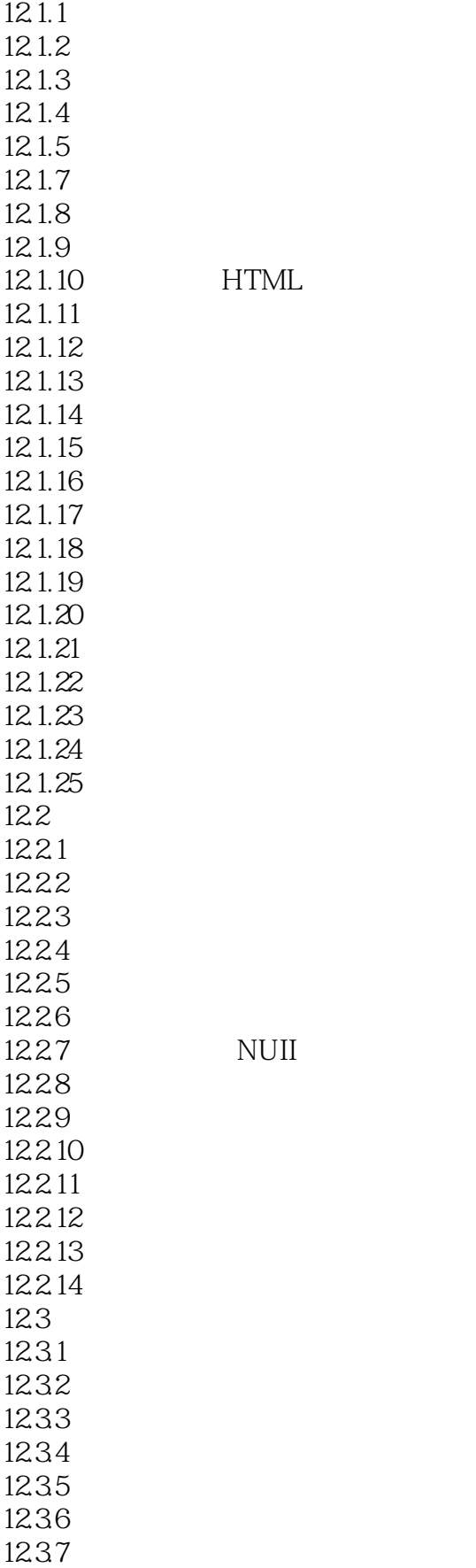

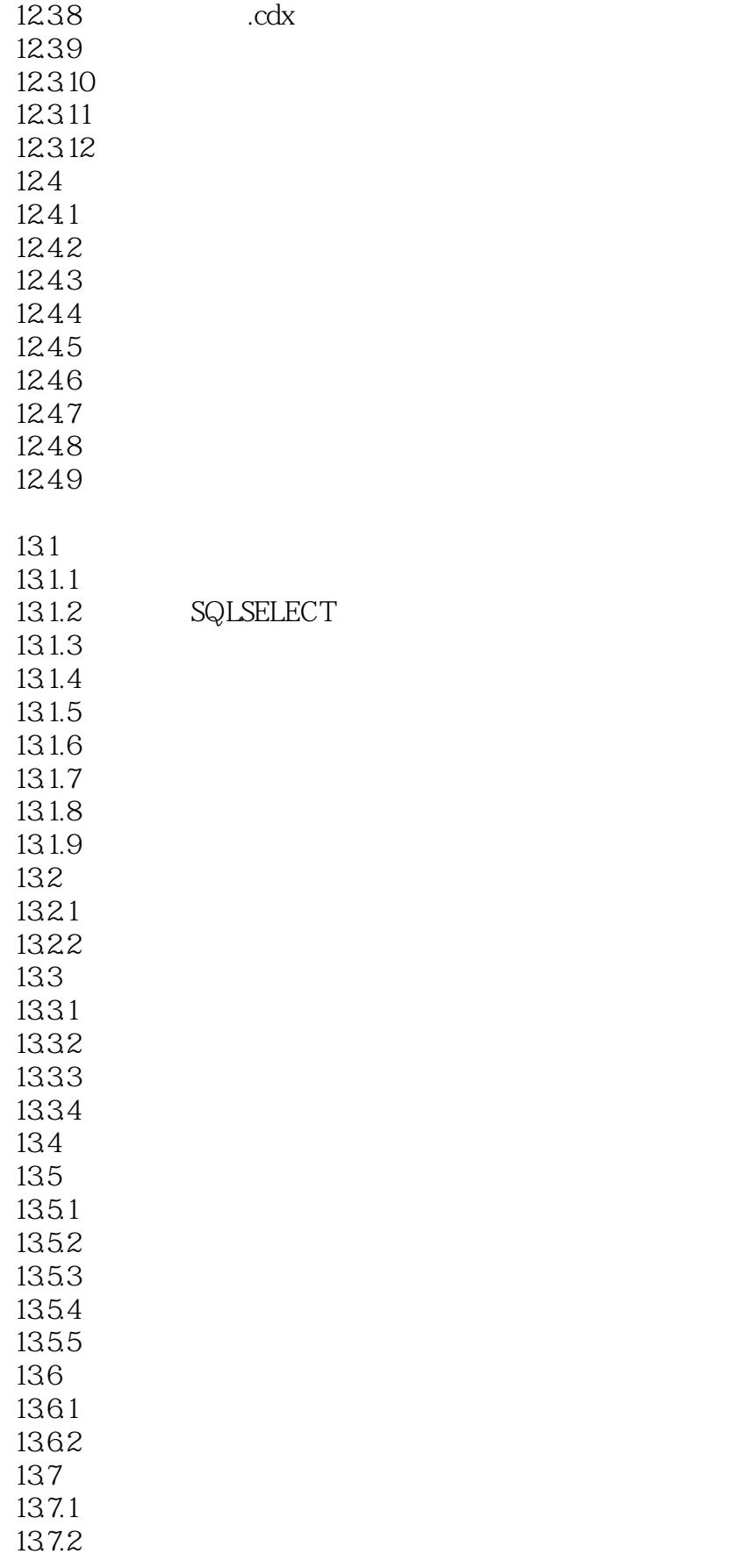

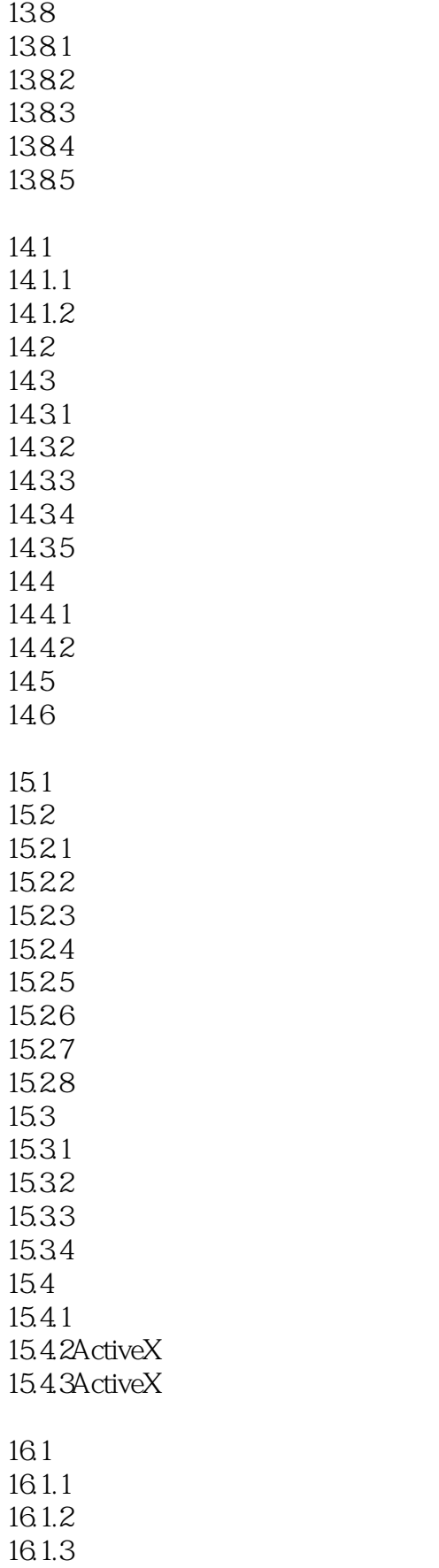

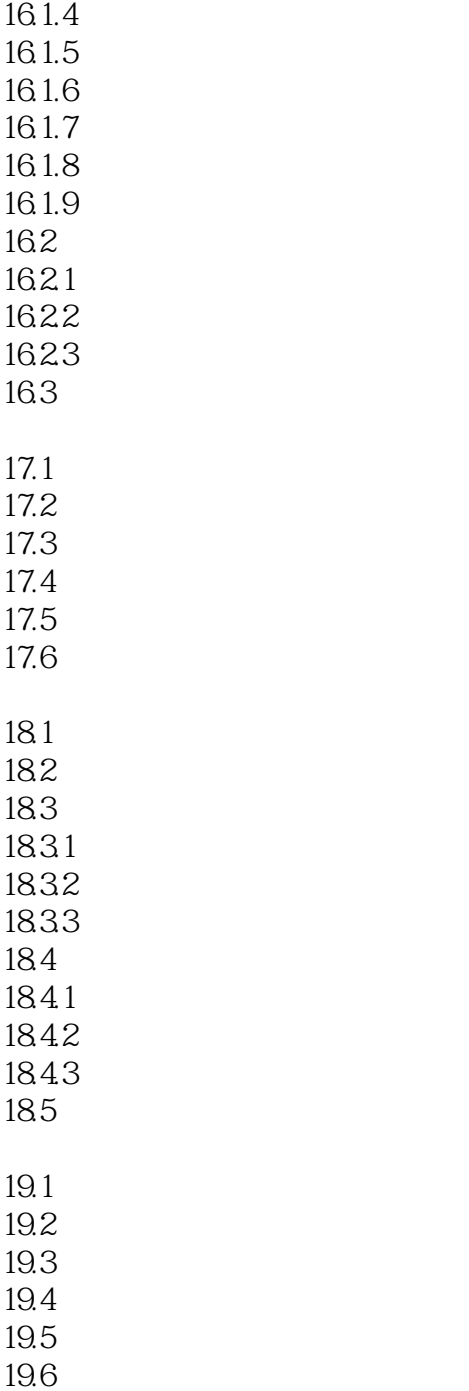

### $<<$  Visual FoxPro 6.0  $>$

本站所提供下载的PDF图书仅提供预览和简介,请支持正版图书。

更多资源请访问:http://www.tushu007.com